Default password is 123456

# **SMS commands**

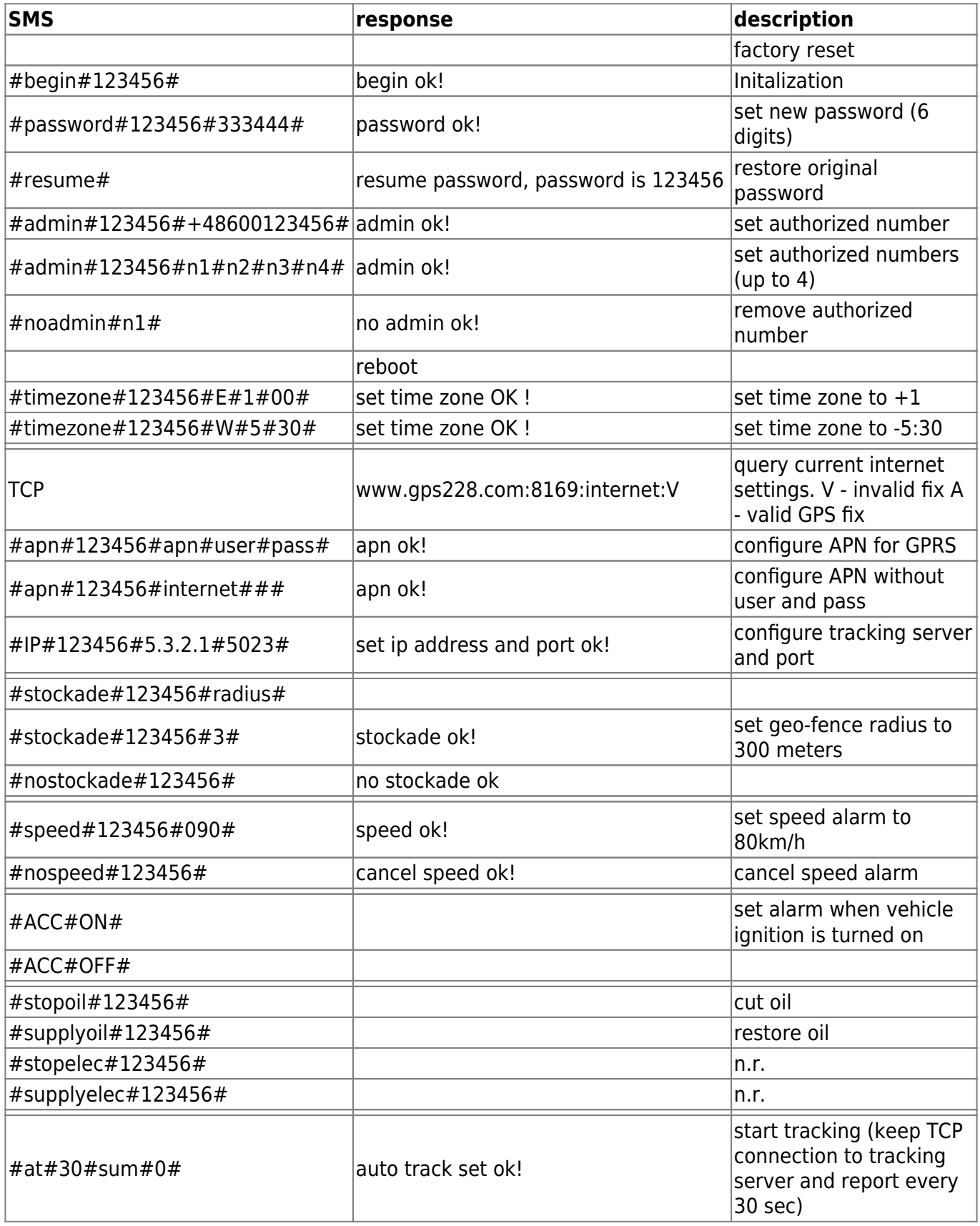

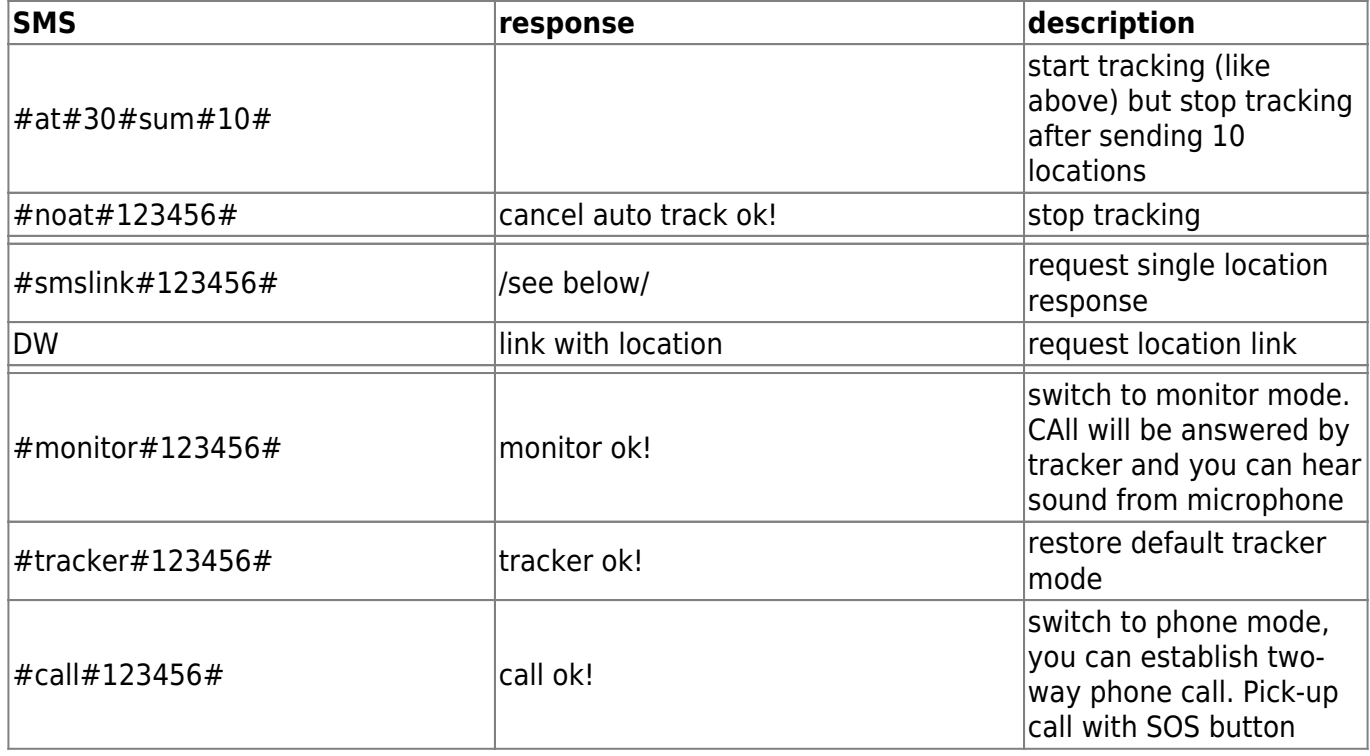

[http://nyomkoveto.top5.hu/img/gt06-N/GT06N-D\\_sms\\_parancsok.pdf](http://nyomkoveto.top5.hu/img/gt06-N/GT06N-D_sms_parancsok.pdf) <http://www.chinagpstracking.com/pic/201182224310734.pdf>

### **Modes**

- Tracker Default mode.
- Monitor see command

#monitor#pass#

Call - see command

#call#password#

# **Getting single location**

#### **by call**

If there is no authorized number set, every number can call tracker and get SMS with location. After 2 rings, tracker will reject call, and after a while caller gets SMS with location

```
http://maps.google.com/maps?g=N0.000000,E0.000000
Speed: 000.0 km/h
Time: HH:MM:SS Date:YY/MM/DD
```
#### **by SMS**

send command:

#smslink#123456#

## **Continous tracking**

See command

#at#

### **Events**

#### **No power**

With GPS fix:

cut power alert!IMEI:123456789012345 00.000000,N,00.000000,E

With no fix:

```
cut power
alert!IMEI:123456789012345
0.000000
```
#### **Move alarm**

Move alarm IMEI:123456789012345 00.000000,N,00.000000,E

From: <https://niziak.spox.org/wiki/> - **niziak.spox.org**

Permanent link: **[https://niziak.spox.org/wiki/hw:gt06\\_gps\\_tracker:commands](https://niziak.spox.org/wiki/hw:gt06_gps_tracker:commands)**

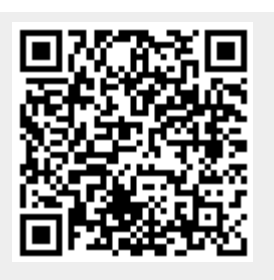

Last update: **2019/11/20 08:37**